# **IMFBoP International Monetary Fund Balance of Payments**

This is the approved revision of this page; it is not the most recent. View the most recent revision.

The printable version is no longer supported and may have rendering errors. Please update your browser bookmarks and please use the default browser print function instead.

## **General Pulling Instructions for IMFBoP**

1. To pull from IMFBoP, first navigate to https://data.imf.org/?sk=7A51304B-6426-40C0-83DD-CA473CA1FD52

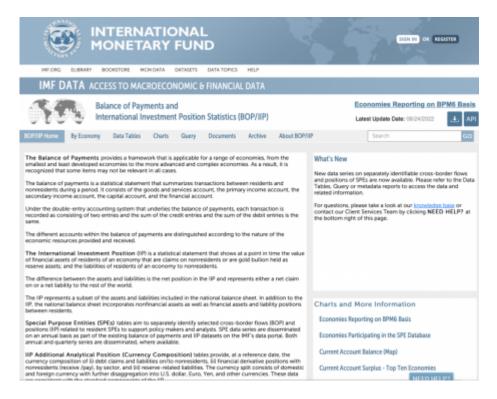

#### 2. Click <Data Tables>

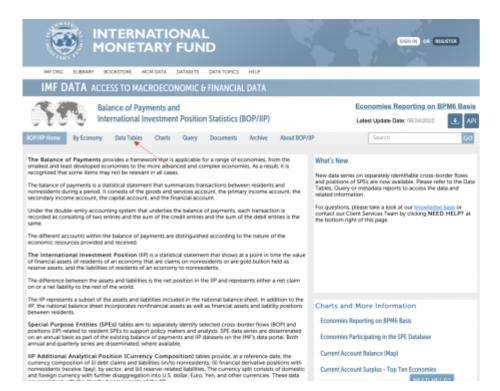

3. Click <Balance of Payments Standard Presentation by Indicator>

| N.                                                                                        | <b>)</b> #                                                                                               | NTERN/                                                                                                    | ATIO<br>ARY F                                                                    | NA<br>UN                          | L               |              |               | STATE OF         |
|-------------------------------------------------------------------------------------------|----------------------------------------------------------------------------------------------------|----------------------------------------------------------------------------------------------------|----------------------------------------------------------------------------------|-----------------------------------|-----------------|--------------|---------------|------------------|
| IMF.ORG                                                                                   | ELIBRARY                                                                                                 | BOOKSTORE MC                                                                                                    | M DATA D                                                                         | KTASETS -                         | DATA TOPICS     | HELP         |               |                  |
| IMF D                                                                                     | DATA ACC                                                                                                 | ESS TO MACE                                                                                                    | OECONO                                                                           | MIC 8                             | FINANCIA        | DATA         |               |                  |
| 31                                                                                        |                                                                                                    | alance of Payr<br>Iternational In                                                                                                    |                                                                                  | Positio                           | n Statistics    | (BOP/IIP)    |               | Economies Report |
| BOP/IIP Home                                                                              | By Economy                                                                                               | Data Tables                                                                                                    | Charts                                                                           | Query                             | Documents       | Archive      | About BOP/IIP | Search           |
| 2. Balance<br>3. Balance<br>4. Balance<br>5. Internatio<br>6. Internatio<br>7. Internatio | of Payments Ar<br>of Payments St<br>of Payments St<br>onal Investmen<br>onal Investmen<br>onal Investmen | alytic Presentation<br>nalytic Presentation<br>andard Presentation<br>andard Presentation<br>t Position by Court<br>t Position Dy Indio<br>L Position Currence<br>t Position Currence | n by Indicato<br>on by Country<br>on by Indicato<br>fory<br>ator<br>y Compositio | e<br>y<br>or <b>4</b><br>on by Co | 2.12 M          |              |               |                  |
| BPM6: SPI                                                                                 | E Data Repo                                                                                              | rts by Econom                                                                                                    | iy, update                                                                       | d mon                             | thly            |              |               |                  |
| 2. SPE Flow<br>3. Balance                                                                 | rs and Positions<br>of Payments St                                                                       | Presentation by C<br>Presentation by I<br>andard Presentation<br>& Position with SPI                                                                                                  | ndicator<br>on with SPEs                                                         |                                   |                 |              |               |                  |
| BPM6: Wo                                                                                  | orld and Reg                                                                                             | jional Data Rej                                                                                                    | oorts, as o                                                                      | f Nove                            | mber 11, 20     | 21           |               |                  |
| 2. Global D                                                                               |                                                                                                    | d International Inv<br>Balance of Payme                                                                                                    |                                                                                  |                                   | orld and Region | nal Aggregat | es)           | NEED HELP?       |

4. The following page will formulate. If this page does not formulate, try using Google Chrome instead of the browser you are currently using.

| <u> </u>                                                                  | 🕀 👌                                                           |                   | 2               |                 |                   |                |                 |                             |                   |           |
|---------------------------------------------------------------------------|---------------------------------------------------------------|-------------------|-----------------|-----------------|-------------------|----------------|-----------------|-----------------------------|-------------------|-----------|
| Refresh                                                                   | Autoupdate Export                                             | Controls          | lind            |                 |                   |                |                 |                             |                   |           |
|                                                                           |                                                               |                   |                 |                 |                   |                |                 |                             |                   |           |
|                                                                           | Report Too                                                    | ols and panels 54 | sarch           |                 |                   |                |                 |                             |                   |           |
| Annual                                                                    | Quarterly                                                     |                   |                 |                 |                   |                |                 |                             |                   |           |
| Indicator:                                                                | Current account                                               | Q = Date:         | (21 of S80 sele | ted)            | Q                 |                |                 |                             |                   |           |
| illions of U                                                              | of Payments Standa<br>U.S. Dollars<br>for country specific me |                   | ion by Ind      | icator: Cu      | rrent Acco        | ount, Total,   | Net, US D       | ollars                      |                   |           |
|                                                                           |                                                               | 2005              | 2006            | 2007            | 2008              | 2009           | 2010            | 2011                        | 2012              | 2013      |
| Ughanistan                                                                | , Islamic Rep. of                                             |                   |                 |                 | K-238.4           | 277.6          | -577.7          | -2,246.9                    | -6,150.2          | -5,095.0  |
| Ubania                                                                    |                                                               | -571.5            | -670.9          | -1,150.8        | K-2.013.2         | -1,852.5       | -1,355.6        | -1.867.2                    | -1,256.6          | -1,184.1  |
| Ugeria                                                                    |                                                               | 21,180.0          | 28,923.0        | 30,353.6        | 33,954.3          | 431.7          | K 12,220.3      | 17,673.9                    | 12,092.5          | 1,187.    |
| Indorra, Pri                                                              | incipality of                                                 |                   |                 |                 |                   |                |                 |                             |                   |           |
| Ingola                                                                    |                                                               | 5,137.9           | 10,689.8        | 10,581.3        | 7,194.2           | K -7,571.7     | 7,506.0         | 13,084.6                    | 13,841.2          | 8,145.    |
| Inguilla                                                                  |                                                               | -52.1             | -144.6          | -183.6          | -220.0            | -95.6          | -50.6           | -37.1                       | -55.5             | -67.5     |
| Intigue and                                                               | Berbuda                                                       | -171.5            | -291.8          | -385.5          | -359.2            | -169.0         | -167.1          | -117.7                      | -196.8            | -204./    |
| rgentina                                                                  |                                                               | 5,273.8           | K 6,498.8       | 6,048.5         | 5,421.2           | 7,254.1        | -1,623.0        | -5,340.2                    | -2,138.0          | -13,124.4 |
| Irmenia, Re                                                               | ip. of                                                        | -123.9            | -152.9          | -677.3          | -1,658.9          | -1,425.5       | -1,261.4        | -1,058.9                    | -1,057.9          | -813.7    |
| kruba, King                                                               | dom of the Netherlands                                        | 105.0             | 310.6           | 258.3           | 0.1               | 171.7          | -460.1          | -260.6                      | 90.8              | -331.2    |
| lustralia                                                                 |                                                               | -43,342.9         | -45,310.6       | -64,163.0       | -52,121.7         | -48,898.4      | -44,714.2       | -44,431.2                   | -64,482.9         | -51,314.0 |
| Lustria                                                                   |                                                               | 6,232.9           | K 10,993.9      | 14,748.1        | 19,299.1          | 10,303.7       | 11,472.4        | 6,799.0                     | 6,141.9           | 8,379.2   |
| Laerbaijan, I                                                             | Rep. of                                                       | 167.3             | 3,707.6         | 9,018.9         | 16,452.8          | 10,174.9       | 15,040.4        | 17,144.9                    | 14,976.D          | K 12,231. |
| Sehemes, TI                                                               | he                                                            | -700.6            | -1,403.7        | -1,815.1        | -1,222.1          | -809.0         | -814.0          | -1,203.1                    | -1,904.8          | -1,493.1  |
| lahrain, Kin                                                              | ngdom of                                                      | 1,474.2           | 2,187.4         | 2,906.6         | 2,258.9           | 550.0          | 770.1           | 3,247.3                     | 2,578.0           | 2,409.7   |
| langladesh                                                                |                                                               | K-173.7           | 1,196.1         | 856.8           | 926.2             | 3,556.1        | 2,108.5         | -161.8                      | 2,575.5           | 2,058.1   |
| larbados                                                                  |                                                               | -495.7            | -442.4          | -347.4          | -431.9            | -381.1         | -272.4          | -173.6                      | -448.5            | -252.5    |
| kelarus, Rep                                                              | p. of                                                         | 458.6             | -1,307.9        | -3,012.5        | -4,958.6          | -6,132.6       | -8,200.2        | -5,052.5                    | -1,862.2          | -7,567.   |
| Selgium                                                                   |                                                               | 7,701.0           | 7,954.0         | 7,043.5         | K -4,300.2        | 8,777.4        | 7,337.9         | -10,169.0                   | -413.6            | 5,078.    |
|                                                                           | gruodmex                                                      |                   |                 |                 |                   |                |                 |                             |                   |           |
|                                                                           |                                                               | -161.2            | -25.4           | -62.1           | -144.9            | -82.8          | -45.7           | K -19.9                     | -33.1             | -72/      |
| elize                                                                     |                                                               | -226.2            | -217.2          | -534.8          | -538.2            | -051.5         | -530.9          | K -516.8                    | -578.9            | -673.4    |
| telize                                                                    |                                                               |                   | K 1.252.4       | 1,216.1         | 906.7             | 581.4          | 696.0           | 867.6                       | 927.0             | 840.0     |
| letize<br>Ienin<br>Iermuda                                                |                                                               |                   | 1               |                 |                   |                |                 |                             |                   |           |
| Selize<br>Jenin<br>Sermuda<br>Shutan                                      |                                                               |                   | K -37.9         | 84.9            | -112.5            | -85.9          | -323.1          | -528.2                      | -377.0            |           |
| seeguum-Lub<br>Belize<br>Denin<br>Bermuda<br>Bermuda<br>Bhutan<br>Bolivia |                                                               |                   | 1               | 84.9<br>1,591.2 | -112.5<br>1,992.7 | -85.9<br>813.5 | -323.1<br>873.7 | -628.2<br>537.2<br>-1,267.3 | -377.0<br>1,970.0 | -472.3    |

5. Next, click the arrow on the right side of <Indicator: Current Account>. You will then have the option to click Current Account, Capital Account, and Financial Account.

| Refresh Autoupdate Export        |                   | ind             |             |            |             |            |           |           |            |
|----------------------------------|-------------------|-----------------|-------------|------------|-------------|------------|-----------|-----------|------------|
| Report Te                        | ob and partels 54 | arch            |             |            |             |            |           |           |            |
| Annual Quarterly                 |                   |                 |             |            |             |            |           |           |            |
| Quarterry                        |                   |                 |             |            |             |            |           |           |            |
| Indicator: Current account       | Q - Date:         | 21 of 580 seles | cted)       | Q. +       |             |            |           |           |            |
| B Current account                | · · · ·           |                 |             |            |             |            |           |           |            |
| Balance E Capital account        | sentat            | ion by Ind      | licator: Cu | rrent Acco | unt, Total, | Net, US D  | ollars    |           |            |
| illions of E Financial account   |                   |                 |             |            |             |            |           |           |            |
|                                  |                   | <u> </u>        |             |            |             |            |           |           |            |
| lick here                        |                   |                 |             |            |             |            |           |           |            |
|                                  | 2065              | 2006            | 2007        | 2008       | 2009        | 2010       | 2011      | 2012      | 2013       |
| Ughanistar                       |                   |                 |             | K -238.4   | 277.6       | -577.7     | -2,246.9  | -5,150.2  | -5,095.0   |
| disania                          | -571.5            | -670.9          | -1,150.8    | K -2,013.2 | -1,852.5    | -1,355.6   | -1,667.2  | -1,256.6  | -1,184.9   |
| Ageria .                         | 21,160.0          | 28,923.0        | 30,353.6    | 33,954.3   | 431.7       | K 12,220.3 | 17,673.9  | 12,092.5  | 1,107.9    |
| Indoma, Pr                       |                   |                 |             |            | 1.0         |            |           |           |            |
| ngola                            | 5,137.9           | 10,680.8        | 10,581.3    | 7,194.2    | K -7,571.7  | 7,508.0    | 13,084.6  | 13,841.2  | 8,145.1    |
| ngulla                           | -52.1             | -144.6          | -183.6      | -220.0     | -95.6       | -50.6      | -37.1     | -55.5     | -47.9      |
| ntigua and Barbuda               | -171.5            | -291.8          | -386.5      | -359.2     | -199.0      | -167.1     | -117.7    | -166.8    | -204.4     |
| rgentina                         | 5,273.8           | K 6,456.8       | 6,048.5     | 5,421.2    | 7,254.1     | -1,623.0   | -5,340.2  | -2,138.0  | -13,124.4  |
| rmenia, Rep. of                  | -123.9            | -152.9          | -677.3      | -1,658.9   | -1,425.5    | -1,201.4   | -1,058.9  | -1,057.9  | -813.7     |
| ruba, Kingdom of the Netherlands | 105.0             | 310.6           | 258.3       | 0.1        | 171.7       | -493.1     | -260.6    | 90.8      | -331.2     |
| ustralia                         | -43,342.9         | -45,318.6       | -64,163.0   | -62,121.7  | -48,898.4   | -44,714.2  | -44,431.2 | -64,482.9 | -61,314.6  |
| Letria                           | 6,232.9           | K 10,963.9      | 14,749.1    | 19,299.1   | 10,303.7    | 11,472.4   | 6,799.0   | 6,141.9   | 8,379.2    |
| zerbaijan, Rep. of               | 167.3             | 3,707.6         | 9,018.9     | 16,452.8   | 10,174.9    | 15,040.4   | 17,144.9  | 14,976.0  | K 12,231.7 |
| lahamas, The                     | -300.6            | -1,408.7        | -1,315.1    | -1,222.1   | -809.0      | -814.0     | -1,208.1  | -1,504.8  | -1,493.9   |
| lahrain, Kingdom of              | 1,474.2           | 2,187.4         | 2,906.6     | 2,256.9    | 560.0       | 770.1      | 3,247.3   | 2,578.0   | 2,409.7    |
| langladesh                       | K-173.7           | 1,196.1         | 856.8       | 926.2      | 3,555.1     | 2,108.5    | -161.8    | 2,575.5   | 2,058.5    |
| arbados                          | -495.7            | -442.4          | -347.4      | -431.9     | -381.1      | -272.4     | -173.6    | -448.5    | -252.5     |
| Selarus, Rep. of                 | 458.6             | -1,387.9        | -3,012.5    | -4,958.8   | -8,132.8    | -8,280.2   | -5,062.5  | -1,862.2  | -7,567.3   |
| elgium                           | 7,701.0           | 7,554.0         | 7,043.5     | K-4,300.2  | 8,777.4     | 7,337.9    | -10,160.0 | -413.6    | 5,078.9    |
| elgium-Luxembourg                |                   |                 |             |            |             |            |           |           |            |
| elizo                            | -161.2            | -25.4           | -62.1       | -144.9     | -82.8       | -45.7      | K -19.9   | -38.1     | -72.6      |
| enin                             | -226.2            |                 | -534.8      | -538.2     |             | -530.9     | K-516.8   | -576.9    | -873.4     |
| ermada                           |                   | K 1,252.4       | 1,216.1     | 906.7      | 581.4       | 0.000      | 867.6     | 927.0     | 840.6      |
| huten                            |                   | K-37.9          | 84.9        | -112.5     | -95.9       | -323.1     | -626.2    | -377.0    | -472.2     |
| lolivia                          | 622.4             | 1,317.5         | 1,591.2     | 1,902.7    | 813.5       | 873.7      | 637.2     | 1,970.0   | 1,054.0    |
| losnia and Herzegovina           | -1,844.4          | -996.1          | K -1,450.1  | -2,643.8   | -1,135.3    | -1,030.7   | -1,787.3  | -1,486.0  | -968.2     |

6. To narrow down the indicator you are looking for within these three options, click the [+] on the left side Current Account, Capital Account, or Financial Account. You will continue clicking the [+] on the left side of the indicators until you find the specific indicator you are looking for.

| Refresh Autoupdate Export C                            |               | 2                            |                       |                        |                     |                     |            |           |            |
|--------------------------------------------------------|---------------|------------------------------|-----------------------|------------------------|---------------------|---------------------|------------|-----------|------------|
|                                                        | Controls P    | ind                          |                       |                        |                     |                     |            |           |            |
|                                                        |               |                              |                       |                        |                     |                     |            |           |            |
| Report Tools                                           | and panels Se | sanch                        |                       |                        |                     |                     |            |           |            |
| Annual Quarterly                                       |               |                              |                       |                        |                     |                     |            |           |            |
| And Kator: Current account                             | Q Date:       | (21 of 580 sele              | ted                   | Q •                    |                     |                     |            |           |            |
|                                                        |               |                              |                       |                        |                     |                     |            |           |            |
| alance                                                 | sentat        | ion by Ind                   | licator: Cu           | rrent Acco             | unt, Total,         | Net, US D           | ollars     |           |            |
| lines of                                               |               |                              |                       |                        |                     |                     |            |           |            |
| Bons of E- Financial account                           |               |                              |                       |                        |                     |                     |            |           |            |
| lick here                                              |               |                              |                       |                        |                     |                     |            |           |            |
|                                                        | 2005          | 2006                         | 2007                  | 2008                   | 2009                | 2010                | 2011       | 2012      | 2013       |
| fghanistar                                             |               |                              |                       | K -238.4               | 277.6               | -677.7              | -2,246.9   | -5,150.2  | -5,095.0   |
| Ibania                                                 | -571.5        | -670.9                       | -1,150.8              | K -2,013.2             | -1,852.5            | -1,355.6            | -1,667.2   | -1,256.6  | -1,184.9   |
| Igeria                                                 | 21,180.0      | 28,923.0                     | 30,353.6              | 33,954.3               | 431.7               | K 12,220.3          | 17.673.9   | 12,082.5  | 1,187.9    |
| nderra, Pr                                             |               |                              |                       |                        |                     |                     |            |           |            |
| ngola                                                  | 6,137.9       | 10,689.8                     | 10,581.3              | 7,194.2                | K -7,571.7          | 7,506.0             | 13,064.6   | 13,841.2  | 8,145.1    |
| nguilla                                                | -52.1         | -144.5                       | -183.6                | -220.0                 | -95.6               | -50.6               | -37.1      | -55.5     | -47.9      |
| ntigue and Barbude                                     | -171.5        | -291.8                       | -385.5                | -359.2                 | -169.0              | -167.1              | -117.7     | -166.8    | -204.4     |
| rgentina                                               | 5,273.8       | K 6,498.8                    | 6,048.5               | 5,421.2                | 7,254.1             | -1,623.0            | -5,340.2   | -2,138.0  | -13,124.4  |
| rmenia, Rep. of                                        | -123.9        | -152.9                       | -677.3                | -1,658.9               | -1,425.5            | -1,261.4            | -1.058.9   | -1.067.9  | -813.7     |
| ruba, Kingdom of the Netherlands                       | 105.0         | 310.6                        | 258.3                 | 0.1                    | 171.7               | -460.1              | -260.6     | 50.8      | -331.2     |
| ustralia                                               | -43,342.9     | -45,318.6                    | -64,163.0             | -62,121.7              | -48,898.4           | -44,714.2           | -44,431.2  | -64,482.9 | -51,314.6  |
| ustria                                                 | 6,232.9       | K 10,993.9                   | 14,749.1              | 19,299.1               | 10,303.7            | 11,472.4            | 6,799.0    | 6,141.9   | 8,379.2    |
| zerbaljan, Rep. of                                     | 167.3         | 3,707.6                      | 9,018.9               | 16,452.8               | 10,174.9            | 15,040.4            | 17,144.9   | 14,976.0  | K 12,231.7 |
| ahamas, The                                            | -700.6        | -1,403.7                     | -1,315.1              | -1,222.1               | -809.0              | -814.0              | -1,208.1   | -1,504.8  | -1,493.9   |
| lahrain, Kingdom of                                    | 1,474.2       | 2,187.4                      | 2,906.6               | 2,256.9                | 560.0               | 770.1               | 3,247.3    | 2,578.0   | 2,409.7    |
| angladesh                                              | K -173.7      | 1,198.1                      | 856.8                 | 926.2                  | 3,556.1             | 2,108.5             | -161.8     | 2,575.5   | 2,068.5    |
| arbados                                                | -495.7        | -442.4                       | -347.4                | -431.9                 | -381.1              | -272.4              | -173.6     | -448.5    | -252.5     |
| elarus, Rep. of                                        | 458.6         | -1,387.9<br>7,554.0          | -3,012.5<br>7,043.5   | -4,958.6<br>K -4,300.2 | -6,132.6<br>8,777.4 | -8,280.2<br>7,337.9 | -5,052.5   | -1,862.2  | -7,567.3   |
| elgium<br>elgium-Luxembourg                            | 1,701.0       | 7,004.0                      | 7,963.9               | n -4,300.2             | e,////4             |                     |            |           |            |
| elgium-cutembourg<br>elize                             | -151.2        | -25.4                        | -52.1                 | -166.9                 | -42.4               | -45.7               | н<br>К1В.9 | -33.1     | -72.6      |
| enin                                                   | -226.2        | -217.2                       | -534.8                | -538.2                 | -651.5              | -530.9              | K-516.8    | -576.9    | -673.4     |
|                                                        |               | K 1,252.4                    | 1,216.1               | 906.7                  | 501.4               | 696.0               | 867.6      | 927.0     | 840.6      |
| erresta                                                |               |                              | 84.9                  | -112.5                 | -65.9               | -323.1              | -528.2     | -377.0    | -472.2     |
|                                                        |               | K -37 B                      |                       |                        |                     |                     |            |           |            |
| hutan                                                  | 622.4         | K-37.9<br>1,317.5            |                       |                        | 813.5               | 873.7               | 537.2      | 1,970.0   | 1.054.0    |
| Bermuda<br>Shutan<br>Bolivia<br>Soania and Herzegovina |               | K -37.9<br>1,317.5<br>-998.1 | 1,591.2<br>K -1,450.1 | 1,992.7                |                     | 873.7<br>-1.080.7   | 537.2      | 1,970.0   | 1,054.0    |

7. When you find the specific indicator you are looking for, click the words of the indicator instead of the [+], and the table you are looking for will formulate. Keep in mind: On IMFBoP, Exports are referred to as Credit, while Imports are referred to as Debit. Typically, IMFBoP offers you the option to click credit or debit, OR click the [+] next to them for more specific indicators within them.

Below are two examples. If you want all Goods Import statistics, you will simply click <Debit> under the Goods tab. If you want Non-monetary Gold: imports, you will click <Non-monetary Gold: imports> under the Goods-->Debit tab.

| Report •<br>C<br>Refresh                                                     | Home<br>Autoupdate<br>Report                             | Cont | rols                                                     | ind                                                          |                                                            |                                                           |                                                               |                                        |
|------------------------------------------------------------------------------|----------------------------------------------------------|------|----------------------------------------------------------|--------------------------------------------------------------|------------------------------------------------------------|-----------------------------------------------------------|---------------------------------------------------------------|----------------------------------------|
| Annual                                                                       | Quarterly                                                |      |                                                          |                                                              |                                                            |                                                           |                                                               |                                        |
| Indicator:                                                                   | Current account                                          | Q    | * Date:                                                  | (21 of 580 selec                                             | ted)                                                       | Q -                                                       |                                                               |                                        |
| Millions of I<br>Click here                                                  | Goods                                                    |      | 2005                                                     | 2006                                                         | 2007                                                       | 2008                                                      | 2009                                                          | 2010                                   |
| Afghanista                                                                   | 🕀 Debit                                                  |      | =                                                        |                                                              |                                                            | K -238.4                                                  | 277.6                                                         | -5                                     |
| Albania                                                                      | It Services                                              |      | -571.5                                                   | -670.9                                                       | -1,150.8                                                   | K -2,013.2                                                | -1,852.5                                                      | -1,3                                   |
| Algeria                                                                      | Primary income                                           |      | 21,180.0                                                 | 28,923.0                                                     | 30,353.6                                                   | 33,954.3                                                  | 431.7                                                         |                                        |
|                                                                              | Secondary incom                                          | ne   |                                                          |                                                              |                                                            |                                                           |                                                               | K 12.2                                 |
| Andorra, Pr                                                                  |                                                          |      |                                                          |                                                              |                                                            |                                                           |                                                               | K 12,2                                 |
| Andorra, Pr<br>Angola                                                        | E Capital account                                        |      | 5,137.9                                                  | <br>10,689.8                                                 | <br>10,581.3                                               | <br>7,194.2                                               | <br>K -7,571.7                                                | K 12,2:<br>7,5                         |
|                                                                              |                                                          |      |                                                          |                                                              |                                                            |                                                           |                                                               |                                        |
| Angola                                                                       | Capital account     Financial account                    |      | 5,137.9                                                  | 10,689.8                                                     | 10,581.3                                                   | 7,194.2                                                   | K -7,571.7                                                    | 7,5                                    |
| Angola<br>Anguilla                                                           | Capital account     Financial account                    |      | 5,137.9                                                  | 10,689.8<br>-144.6                                           | 10,581.3<br>-183.6                                         | 7,194.2<br>-220.0                                         | K -7,571.7<br>-95.6                                           | 7,5                                    |
| Angola<br>Anguilla<br>Antigua and                                            | Capital account     Financial account     Barbuda        |      | 5,137.9<br>-52.1<br>-171.5                               | 10,689.8<br>-144.6<br>-291.8                                 | 10,581.3<br>-183.6<br>-385.5                               | 7,194.2<br>-220.0<br>-359.2                               | K -7,571.7<br>-95.6<br>-169.0                                 | 7,5                                    |
| Angola<br>Anguilla<br>Antigua and<br>Argentina<br>Armenia, Re                | Capital account     Financial account     Barbuda        |      | 5,137.9<br>-52.1<br>-171.5<br>5,273.8                    | 10,689.8<br>-144.6<br>-291.8<br>K 6,498.8                    | 10,581.3<br>-183.6<br>-385.5<br>6,048.5                    | 7,194.2<br>-220.0<br>-359.2<br>5,421.2                    | K -7,571.7<br>-95.6<br>-169.0<br>7,254.1                      | 7,5<br>-1<br>-1(<br>-1,6)              |
| Angola<br>Anguilla<br>Antigua and<br>Argentina<br>Armenia, Re                | Capital account     Financial account     Barbuda ep. of |      | 5,137.9<br>-52.1<br>-171.5<br>5,273.8<br>-123.9          | 10,689.8<br>-144.6<br>-291.8<br>K 6,498.8<br>-152.9          | 10,581.3<br>-183.6<br>-385.5<br>6,048.5<br>-677.3          | 7,194.2<br>-220.0<br>-359.2<br>5,421.2<br>-1,658.9        | K -7,571.7<br>-95.6<br>-169.0<br>7,254.1<br>-1,425.5          | 7,5<br>-1<br>-11<br>-1,6<br>-1,2       |
| Angola<br>Anguilla<br>Antigua and<br>Argentina<br>Armenia, Ro<br>Aruba, King | Capital account     Financial account     Barbuda ep. of |      | 5,137.9<br>-52.1<br>-171.5<br>5,273.8<br>-123.9<br>105.0 | 10,689.8<br>-144.6<br>-291.8<br>K 6,498.8<br>-152.9<br>310.6 | 10,581.3<br>-183.6<br>-385.5<br>6,048.5<br>-677.3<br>258.3 | 7,194.2<br>-220.0<br>-359.2<br>5,421.2<br>-1,658.9<br>0.1 | K -7,571.7<br>-95.6<br>-169.0<br>7,254.1<br>-1,425.5<br>171.7 | 7,5<br>-1<br>-11<br>-1,6<br>-1,2<br>-4 |

| Report -<br>Refresh | Home<br>Autoupdate<br>Report              | xport        | Controls |           | <b>Find</b> |              |
|---------------------|-------------------------------------------|--------------|----------|-----------|-------------|--------------|
| Annual              | Quarterly                                 |              |          |           |             |              |
| Indicator:          | Current account                           |              | ٩        | Date:     | (21 of 580  | selected)    |
| Balance             | Credit                                    |              | -        | senta     | ation by    | Indicator:   |
| Millions of         | Debit<br>Goods                            |              |          |           |             |              |
| <u>Click here</u>   | <ul> <li>Credit</li> <li>Debit</li> </ul> |              | =        | 2005      | 2006        | 2007         |
| Afghanista          |                                           | merchandise  |          |           |             |              |
| Albania             | Non-mo                                    | netary gold: | import   | -571.5    | -670        | 0.9 -1,150.8 |
| Algeria             | Services                                  |              |          | 21,180.0  | 28,923      | 3.0 30,353.0 |
| Andorra, Pr         | ary income                                |              |          |           |             |              |
| Angola              | ndary income                              |              |          | 5,137.9   |             |              |
| Anguilla            |                                           | 111          |          | -52.1     |             |              |
| Antigua an          | d Barbuda                                 |              |          | -171.5    |             | 1.8 -385.    |
| Argentina           |                                           |              |          | 5,273.8   |             |              |
| Armenia, R          | -                                         |              |          | -123.9    |             |              |
|                     | dom of the Neth                           | erlands      |          | 105.0     |             |              |
| Australia           |                                           |              |          | -43,342.9 |             |              |
| Austria             |                                           |              |          | 6,232.9   | K 10,993    | 3.9 14,749.1 |

8. To adjust the years of the data you are pulling, click the arrow next to Date:

| Report +    | Home                             |                     |                                      |           |           |             |            |           |           |            |
|-------------|----------------------------------|---------------------|--------------------------------------|-----------|-----------|-------------|------------|-----------|-----------|------------|
| 0           | @ h                              |                     | 2                                    |           |           |             |            |           |           |            |
| Refresh     | Autoupdate Export                |                     | ind                                  |           |           |             |            |           |           |            |
|             |                                  |                     |                                      |           |           |             |            |           |           |            |
|             | Report                           | Tools and panels Se | anth                                 |           |           |             |            |           |           |            |
| Annual      | Quarterly                        |                     |                                      |           |           |             |            |           |           |            |
| Indicator:  | Current account                  | Q = Date:           | 21 of 580 sele                       | ted       | Q -       |             |            |           |           |            |
|             | of Payments Star<br>U.S. Dollars | ndard Present:      | B 2001<br>B 2002<br>B 2003<br>B 2004 |           | Acco      | unt, Total, | Net, US D  | ollars    |           |            |
| lick here   | for country specific (           | metadata            | 2005 🌪                               |           |           | 2009        | 2010       | 2011      | 2012      | 2013       |
| Mohanista   | n, Islamic Rep. of               |                     | ∃ 2006                               |           | 238.4     | 277.6       | -677.7     | -2.246.9  | -5.150.2  | -5.095.0   |
| Ibania      | n, islamo nep. or                | -671.5              | 8 2007                               |           | 013.2     | -1,852.5    | -1,355.6   | -1.667.2  | -1.256.6  | -1,184.9   |
| Algeria     |                                  | 21,180.0            | 2008                                 | \         | 954.3     | 431.7       | K 12.220.3 | 17.673.9  | 12.092.5  | 1.187.9    |
|             | rincipality of                   |                     | 8 2009                               |           | 1         |             |            |           |           |            |
| ingola      | including of                     | 5.137.5             | 8 2010                               |           | 194.2     | K-7.571.7   | 7,506.0    | 13.084.6  | 13,841.2  | 8.145.1    |
| inguilla    |                                  |                     | 8 2011                               |           | * 220.0   | -95.6       | -50.6      | -37.1     | -66.5     | -47.9      |
| -           | d Barbuda                        | -171.5              | -291.8                               | -385.5    | -359.2    | -169.0      | -167.1     | -117.7    | -166.8    | -204.4     |
| rgentina    |                                  | 5,273.8             | K 6.498.8                            | 6.048.5   | 5.421.2   | 7,254.1     | -1,623.0   | -5.340.2  | -2,138.0  | -13,124.4  |
| Imenia, R   | sp. of                           | -123.9              | -152.9                               | -677.3    | -1.658.9  | -1.425.5    | -1.261.4   | -1.058.9  | -1.057.9  | -813.7     |
|             | ptom of the Netherlands          | 105.0               | 310.6                                | 258.3     | 0.1       | 171.7       | -460.1     | -260.6    | 90.8      | -331.2     |
| Australia   |                                  | -43.342.9           | -45.318.6                            | -64,163.0 | -62,121.7 | -48,898.4   | -44,714.2  | -44,431.2 | -64,482.9 | -51.314.8  |
| ustria      |                                  | 6,232.9             | K 10,993.9                           | 14,749.1  | 19,299.1  | 10,303.7    | 11,472.4   | 6,799.0   | 6,141.9   | 8,379.2    |
| corbaijan.  | Rep. of                          | 167.3               | 3,707.6                              | 9.018.9   | 16.452.8  | 10,174.9    | 15.040.4   | 17,144.9  | 14,976.0  | K 12.231.7 |
| Bahamas, 1  | The                              | -700.6              | -1,403.7                             | -1,315.1  | -1,222.1  | -809.0      | -814.0     | -1,203.1  | -1,504.8  | -1,493.9   |
| Sahrain, Ki | ingdom of                        | 1,474.2             | 2,187.4                              | 2,998.6   | 2,256.9   | 560.0       | 770.1      | 3,247.3   | 2,578.0   | 2,409.7    |
| angladest   |                                  | K-173.7             | 1,196.1                              | 855.5     | 926.2     | 3,556.1     | 2,108.5    | -161.8    | 2,575.5   | 2,058.5    |
| Barbados    |                                  | -495.7              | -442.4                               | -347.4    | -431.9    | -381.1      | -272.4     | -173.6    | -448.5    | -252.5     |
| Belarus, Re | ip. of                           | 458.6               | -1,387.9                             | -3,012.5  | -4,958.6  | -6,132.6    | -8,280.2   | -5,052.5  | -1,862.2  | -7,567.3   |
| Belgium     |                                  | 7,701.0             | 7,554.0                              | 7,043.5   | K-4,300.2 | 8,777.4     | 7,337.9    | -10,169.0 | -413.6    | 5,078.9    |
| leigium-Lu  | gruodmeas                        |                     |                                      |           |           |             |            |           |           |            |
| leikze      |                                  | -151.2              | -25.4                                | -52.1     | -144.9    | -82.8       | -45.7      | K-19.9    | -33.1     | -72.6      |
| Senin       |                                  | -226.2              | -217.2                               | -534.8    | -538.2    | -851.5      | -530.9     | K-516.8   | -576.9    | -673.4     |
| Bermuda     |                                  |                     | K 1,252.4                            | 1,216.1   | 906.7     | 501.4       | 696.0      | 867.6     | 927.0     | 840.6      |
| Bhutan      |                                  |                     | K-37.9                               | 84.9      | -112.5    | -85.9       | -323.1     | -526.2    | -377.0    | -472.2     |
| Bolivia     |                                  | 622.4               | 1,317.5                              | 1,591.2   | 1,992.7   | 813.5       | 873.7      | 537.2     | 1,970.0   | 1,054.0    |
| Soenia and  | Herzegovina                      | -1,844.4            | -898.1                               | K-1,450.1 | -2,643.8  | -1,135.3    | -1,030.7   | -1,767.3  | -1,486.0  | -668.2     |
| Botswana    |                                  | 1.597.5             | 1,950.6                              | 1.054.3   | 149.5     | -648.2      | K-744.1    | -131.9    |           | 646.6      |

The years highlighted in gray will be included on the data sheet. You must manually click each year you want included. Once you are done selecting the years to include, click anywhere outside of the Date box, and the table will automatically update.

9. To download an excel spreadsheet of the IMFBoP data onto your computer, click <Export>

| 0 0 b                                                   | -                   |          |            |            |             |             |            |                       |            |
|---------------------------------------------------------|---------------------|----------|------------|------------|-------------|-------------|------------|-----------------------|------------|
|                                                         | =° (                | 2        |            |            |             |             |            |                       |            |
| Refresh Autoupdate Expant Cor                           | ntrola P            | ind      |            |            |             |             |            |                       |            |
| Aritert X Excel Workbor                                 | ok (*.adsa)         | _        |            |            |             |             |            |                       |            |
|                                                         | ok 97-2003 (*.x)    | 0        |            |            |             |             |            |                       |            |
| PDF Document                                            |                     | ~        |            |            |             |             |            |                       |            |
| Indicator: Current acco                                 |                     | 101      | ected)     | Q -        |             |             |            |                       |            |
|                                                         |                     |          |            |            |             |             |            |                       |            |
| salance of Payrin -                                     | esentation (*.ppt   | × In     | dicator: C | urrent Ace | count, Tota | al, Net, US | 3 Dollars  |                       |            |
| fillions of U.S. Dollars (1) Web page (*.ht             | (100)               |          |            |            |             |             |            |                       |            |
| Web page, sin                                           | gle file archive (* | unhti    |            |            |             |             |            |                       |            |
| llick here for country 📄 Image (".emf)                  |                     |          |            |            |             |             |            |                       |            |
|                                                         | 2890                | 2001     | 2002       | 2003       | 2004        | 2005        | 2006       | 2007                  | 2908       |
| Ughanistan, Islamic Rep. of                             |                     | -        | -          | -          |             |             |            |                       | K -238.4   |
| Ubania                                                  | -156.3              | -217.4   | -407.5     | -406.8     | -357.9      | -571.5      | -670.9     | -1,150.8              | K -2,013.2 |
| Ugeria                                                  |                     | -        |            |            |             | 21,180.0    | 28,923.0   | 30,353.6              | 33,954.3   |
| Indoma, Principality of                                 |                     |          |            |            |             |             |            |                       |            |
| Ingola                                                  | 795.7               | -1,430.9 | -190.1     | -719.6     | 681.2       | 6,137.9     | 10,689.8   | 10,581.3              | 7,194.2    |
| knguilla                                                | -61.0               | -38.9    | -35.9      | -39.9      | -47.4       | -62.1       | -144.8     | -183.6                | -220.0     |
| Antigua and Barbuda                                     | -66.8               | -56.9    | -82.4      | -97.6      | -95.1       | -171.5      | -291.8     | -385.5                | -359.2     |
| trgentina                                               | -8,980.6            | -3,780.4 | 8,766.6    | 8,139.9    | 3,211.8     | 5,273.8     | K 6,490.8  | 6,048.5               | 5,421.2    |
| Lynenia, Rep. of                                        | -301.7              | -221.2   | -147.8     | -173.5     | -78.8       | -123.9      | -152.9     | -677.3                | -1,658.9   |
| Aruba, Kingdom of the Netherlands                       | 207.1               | 308.8    | -342.3     | -165.6     | 270.9       | 105.0       | 310.6      | 258.3                 | 0.1        |
| Australia                                               | -15,487.3           | -7,988.9 | -16,002.2  | -29,307.7  | -41,287.0   | -43,342.9   | -45,318.6  | -64,163.0             | -52,121.7  |
| Austria                                                 |                     |          |            |            |             | 6,232.9     | K 10,993.9 | 14,749.1              | 19,299.1   |
| Laarbaijan, Rep. of                                     | -167.8              | -51.8    | -768.4     | -2.020.9   | -2,589.2    | 167.3       | 3,707.6    | 9,018.9               | 16,452.8   |
| Sahamas, The                                            | -632.9              | -645.0   | -423.3     | -473.5     | -307.1      | -700.6      | -1,403.7   | -1,315.1              | -1,222.1   |
| Sahrain, Kingdom of                                     | 830.2               | 225.9    | -49.6      | 200.4      | 471.6       | 1,474.2     | 2,187.4    | 2,908.8               | 2,256.9    |
| langladesh                                              | -305.8              | -535.4   | 739.3      | 131.6      | -278.7      | K -173.7    | 1,196.1    | 856.8                 | 926.2      |
| larbados                                                | -102.2              | -111.2   | -144.8     | -188.2     | -437.2      | -495.7      | -442.4     | -347.4                | -431.9     |
| Selarus, Rep. of                                        | K-459.1             | -628.8   | -325.7     | -456.1     | -1,191.9    | 458.6       | -1,387.9   | -3,012.5              | -4,958.6   |
| Selgium                                                 | **                  | -        | 11,622.2   | 10,808.0   | 11,434.4    | 7,701.0     | 7,954.0    | 7,043.5               | K-4,300.2  |
| leigium-Lusembourg                                      |                     | -190.4   | -105.3     | -104.3     | -154.9      | -151.2      | -25.4      | -52.1                 |            |
| lelizo                                                  | -161.6              | -190.4   |            |            |             |             |            |                       | -144.9     |
| lenin                                                   |                     |          | -156.9     | -332.0     | -289.0      | -226.2      | -217.2     | -534.8                | -638.2     |
|                                                         |                     | -        | -          | -          |             |             | K 1,252.4  | 1,216.1               | 906.7      |
|                                                         |                     |          |            |            |             |             | K-37.9     | 04.9                  | -112.5     |
| Dhutan                                                  |                     |          | -141.0     | 75.0       | 337.5       | #32.4       | 4,347,4    | 1.501.7               | 1 002 7    |
| Bermudia<br>Bhutan<br>Bolivia<br>Bosvia and Herzegovina | -446.3<br>-396.7    | -274.0   | -351.9     | 75.6       | 337.5       | 622.4       | 1,317.5    | 1,591.2<br>K -1,450.1 | 1,992.7    |

#### 10. Next, click "Excel Workbook (\*.xlsx)

| Report - Home                       |                       |          |            |                 |                 |                   |            |            |            |
|-------------------------------------|-----------------------|----------|------------|-----------------|-----------------|-------------------|------------|------------|------------|
| 0 0 h                               |                       |          |            |                 |                 |                   |            |            |            |
| <u>-</u>                            |                       | ~        |            |                 |                 |                   |            |            |            |
| Refresh Autoupdate Expert           | Controls P            | ind      |            |                 |                 |                   |            |            |            |
| Report X Excel Worl                 | kbook (*.alsa) 🗲      |          |            |                 |                 |                   |            |            |            |
| Annual Quarterly @ Excel Worl       | kbook 97-2003 (*.s)   | ki       |            |                 |                 |                   |            |            |            |
|                                     | ment (*.pdf)          |          |            |                 |                 |                   |            |            |            |
| Indicator: Current acco             | Document (* rtf)      | sel      | ected)     | Q. +            |                 |                   |            |            |            |
|                                     | t Presentation (*.apt | 10 In    | diantar: C | urrent Acc      | ount, Tota      | Net 110           | Dellare    |            |            |
| salarice of Payme                   |                       |          | dicator: C | urrent Act      | ount, rou       | ii, Net, Ud       | Donars     |            |            |
| mons of 0.8. Donars                 | single file archive ( | and and  |            |                 |                 |                   |            |            |            |
| Wick here for country in image (*.e |                       |          |            |                 |                 |                   |            |            |            |
| and there for country and mage (.)  | 2000                  | 2001     | 2002       | 2003            | 2004            | 2005              | 2005       | 2007       | 2004       |
| Ighanistan, Islamic Rep. of         |                       |          |            |                 |                 | 2000              |            |            | K -238.4   |
| Abania                              | -156.3                | -217.4   | -407.5     | -406.8          | -357.9          | -571.5            | -670.9     | -1.150.8   | K-2.013.2  |
| ligeria                             |                       |          |            |                 |                 | 21,180.0          | 28.923.0   | 30,353.6   | 33,954,3   |
| indoma, Principality of             |                       |          |            |                 |                 |                   |            |            |            |
| ingola                              | 795.7                 | -1,430.9 | -150.1     | -719.6          | 681.2           | 5,137.9           | 10,689.8   | 10,581.3   | 7,194.2    |
| inguilla                            | -61.0                 | -39.9    | -35.9      | -39.9           | -47.4           | -52.1             | -144.6     | -183.6     | -220.0     |
| antigue and Barbuda                 | -66.8                 | -56.9    | -82.4      | -97.8           | -95.1           | -171.5            | -291.8     | -385.5     | -399.2     |
| Argentina                           | -8,980.6              | -3,780.4 | 8,765.6    | 8,139.9         | 3,211.8         | 5,273.8           | K 6,498.8  | 6,048.5    | 5,421.2    |
| Armenia, Rep. of                    | -301.7                | -221.2   | -147.8     | -173.5          | -78.8           | -123.9            | -152.9     | -677.3     | -1,658.5   |
| Arube, Kingdom of the Netherlands   | 207.1                 | 308.8    | -340.3     | -165.6          | 270.9           | 105.0             | 310.6      | 258.3      | 0.1        |
| Australia                           | -15,487.3             | -7,986.9 | -16,002.2  | -29,307.7       | -41,287.0       | -43,342.9         | -45,318.6  | -64,163.0  | -52,121.7  |
| hustria                             |                       |          | -          |                 |                 | 6,232.9           | K 10,993.9 | 14,749.1   | 19,299.1   |
| Azerbaijan, Rep. of                 | -167.8                | -61.8    | -768.4     | -2,020.9        | -2,589.2        | 167.3             | 3,707.8    | 9,018.9    | 18,452.8   |
| lahamas, The                        | -632.9                | -645.0   | -423.3     | -473.5<br>200.4 | -307.1<br>471.6 | -700.6<br>1.474.2 | -1,403.7   | -1,315.1   | -1,222.1   |
| lahrain, Kingdom of<br>Jangladesh   | -305.8                | -535.4   | 739.3      | 131.6           | -278.7          | K-173.7           | 2,187.4    | 2,906.6    | 926.2      |
| larbados                            | -102.2                | -111.2   | -144.8     | -188.2          | -437.2          | -495.7            | -442.4     | -347.4     | -431.5     |
| Balarus, Rep. of                    | K-459.1               | -528.8   | -325.7     | -456.1          | -1,191.9        | 458.6             | -1.387.9   | -3.012.5   | -1.958.0   |
| Seigium                             |                       |          | 11.622.2   | 10,806.0        | 11,434.4        | 7,701.0           | 7.554.0    | 7,043.5    | K -4.300.2 |
| leigium-Lusembourg                  |                       |          |            |                 |                 | -                 |            |            |            |
| elize                               | -161.6                | -190.4   | -165.3     | -104.3          | -154.9          | -151.2            | -25.4      | -52.1      | -144.5     |
| lenin                               | -80.8                 | -75.0    | -158.9     | -332.0          | -289.0          | -226.2            | -217.2     | -534.8     | -538.2     |
| ermuda                              |                       |          | -          |                 |                 | -                 | K 1,252.4  | 1,216.1    | 905.7      |
| Ihutan                              |                       |          |            |                 |                 |                   | K -37.9    | 84.9       | -112.5     |
| lolivia                             | -646.3                | -274.0   | -351.9     | 76.6            | 337.5           | 622.4             | 1,817.6    | 1,991.2    | 1,992.3    |
| Josnia and Herzegovina              | -396.7                | -742.8   | -1,190.7   | -1,631.0        | -1,639.3        | -1,844.4          | -998.1     | K -1,450.1 | -2,643.8   |
| Betswana                            | 545.1                 | 595.2    | 263.4      | 716.8           | 316.8           | 1,597.5           | 1,950.6    | NEED UP    | 149.5      |

11. The following box formulates. Make sure the boxes next to "Charts as Images" and "Entire Report" are selected. Then, click < OK >

| Refresh Autoupdate Export                   |                   | ed bei         |                  |                |             |            |                      |                       |           |
|---------------------------------------------|-------------------|----------------|------------------|----------------|-------------|------------|----------------------|-----------------------|-----------|
|                                             |                   |                |                  |                |             |            |                      |                       |           |
| Report Too                                  |                   |                |                  |                |             |            |                      |                       |           |
|                                             | ds and panels Sea | arch           |                  |                |             |            |                      |                       |           |
| Annual Quarterly                            |                   |                |                  |                |             |            |                      |                       |           |
| testimes ( a                                |                   |                |                  | -              |             |            |                      |                       |           |
| Indicator: Current account                  | Q + Date: (       | 26 of 580 sele | (cted)           | Q.+            |             |            |                      |                       |           |
| Salance of Payments Standa                  | rd Presentati     | ion by Ind     | dicator: C       | urrent Ac      | count. Tota | I. Not. US | Dollars              |                       |           |
| illions of U.S. Dollars                     |                   |                |                  |                | count, rote | .,         | - Donara             |                       |           |
| illions of U.S. Dollars                     | _                 |                |                  |                |             |            |                      |                       |           |
| lick here for country specific me           | adata             |                |                  |                |             |            |                      |                       |           |
|                                             | 2000              | Export         | options to       | VICV           | ×           | 2005       | 2006                 | 2007                  | 2008      |
| Ughanistan, Islamic Rep. of                 |                   | Export o       | sptions to       | ALSA           | ~           |            |                      |                       | K-238.4   |
| Albania                                     | -198.3            | Di Chart       | ta as images     |                |             | -671.5     | -670.9               | -1,150.8              | K-2.013.2 |
| Algeria                                     |                   |                | -                |                |             | 21,180.0   | 28,923.0             | 30,353.6              | 33,954.3  |
| Andorra, Principality of                    |                   |                | ts and cells pro |                |             |            |                      |                       | -         |
| Angola                                      | 795.7             | T Entire       | e report 🕓 Si    | elected sheets |             | 5,137.9    | 10,689.8             | 10,581.3              | 7,194.2   |
| Anguilla                                    | -81.0             | 0.4            |                  |                |             | -62.1      | -144.8               | -183.6                | -220.0    |
| Intigua and Barbuda                         | -95.8             |                |                  |                |             | -171.5     | -291.8               | -385.5                | -359.2    |
| Argentina                                   | -8,980.6          |                |                  |                |             | 5.273.8    | K 6,498.8            | 6,048.5               | 5,421.2   |
| Armenia, Rep. of                            | -301.7            |                |                  |                |             | -123.9     | -152.9               | -677.3                | -1,658.9  |
| Aruba, Kingdom of the Netherlands           | 207.1             |                |                  |                |             | 105.0      | 310.6                | 258.3                 | 0.1       |
| Australia                                   | -15,487.3         |                |                  |                |             | -43.342.9  | -45,318.6            | -64,193.0             | -52,121.7 |
| Austria                                     |                   |                | _                |                |             | 6,232.9    | K 10,993.9           | 14,749.1              | 19,299.1  |
| Azərbaijan, Rop. of                         | -167.8            |                | •                | OK.            | Cancel      | 167.3      | 3,707.6              | 9,018.9               | 16,452.8  |
| Bahamas, The                                | -632.9            |                |                  |                |             | -700.6     | -1,403.7             | -1,315.1              | -1,222.1  |
| Sahrain, Kingdom of                         | 830.2             | 225.9          | -49.6            | 200.4          | 471.6       | 1,474.2    | 2,187.4              | 2,998.6               | 2,258.9   |
| langiadesh                                  | -305.8            | -535.4         | 739.3            | 131.6          | -278.7      | K-173.7    | 1,196.1              | 855.8                 | 925.2     |
| larbados                                    | -102.2            | -111.2         | -144.0           | -100.2         | -437.2      | -495.7     | -442.4               | -347.4                | -431.9    |
| Selarus, Rep. of                            | K -459.1          | -528.8         | -825.7           | -456.1         | -1,191.9    | 458.6      | -1,387.9             | -3,012.5              | -4,958.6  |
| leigium                                     | -                 |                | 11,622.2         | 10,806.0       | 11,434.4    | 7,701.0    | 7,554.0              | 7,043.5               | K-4,300.2 |
| Relgium-Luxembourg                          |                   |                |                  |                |             |            |                      |                       | -         |
| Selize                                      | -191.6            | -190.4         | -165.3           | -184.3         | -154.9      | -151.2     | -25.4                | -52.1                 | -144.9    |
| lenin                                       | -80.8             | -75.0          | -158.9           | -332.0         | -289.0      | -226.2     | -217.2               | -534.8                | -538.2    |
| lermuda                                     |                   |                |                  |                |             |            | K 1,252.4<br>K -37.9 | 1,216.1               | 906.7     |
| the data                                    |                   | 100            |                  | 1.1            | 1.00        | -          |                      |                       |           |
|                                             | 4.00 *            | -934.0         | 2010             |                |             |            |                      |                       |           |
| Shuten<br>Solivia<br>Rosnia and Herzegovina | -440.3            | -274.0         | -381.9           | 75.6           | 337.5       | 622.4      | 1,317.5              | 1,591.2<br>K -1,450.1 | 1,902.7   |

12. The excel sheet will now download to your computer, and you can proceed with your pulling task.

### **Specific Example Pulling Instructions from IMFBoP**

Retrieved from

"https://pardeewiki.du.edu//index.php?title=IMFBoP\_International\_Monetary\_Fund\_Balance\_of\_Payments&oldid= 9604"

This page was last edited on 6 September 2022, at 23:31.